### **Table of Contents**

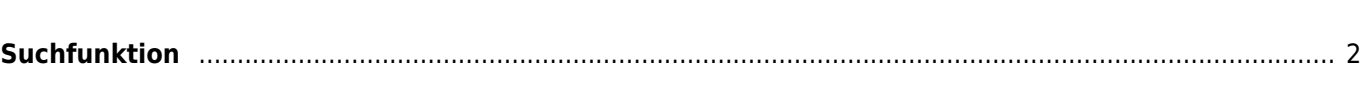

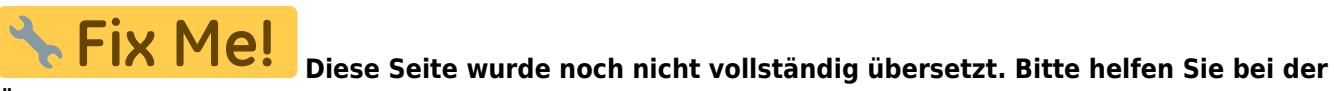

## **Übersetzung.**

(diesen Absatz entfernen, wenn die Übersetzung abgeschlossen wurde)

# <span id="page-1-0"></span>**Suchfunktion**

#### $\pmb{\times}$

Das Suchmenü enthält mehrere Suchfunktionen wie unten beschrieben. Alle Standort- und nutzerspezifischen Suchfunktionen geben als Ergebnis eine [Liste von Caches](https://cgeo.droescher.eu/de/mainmenu/lists) zurück, wo hingegen die Suche nach Geocode und Trackables direkt die [Cache-Details](https://cgeo.droescher.eu/de/cachedetails) bzw. [Trackable-Details](https://cgeo.droescher.eu/de/trackabledetails) zeigt.

 $\leftarrow$ 

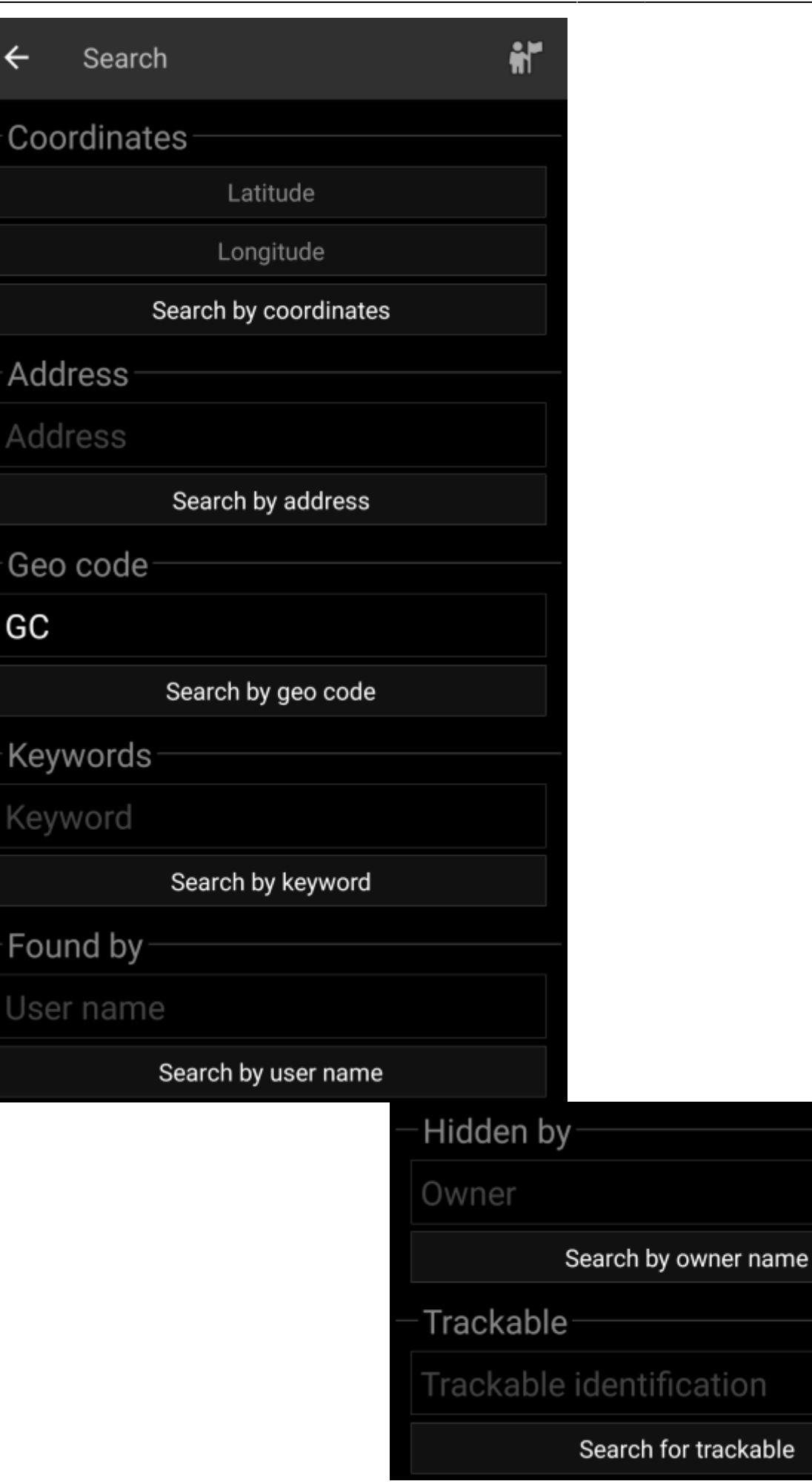

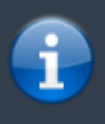

Grundsätzlich nutzen alle Suchfunktionen alle aktivierten Geocaching-Plattformen gleichzeitig und zeigen die Ergebnisse in einer kombinierten Liste an. Dies hängt im Detail davon ab, welche Funktionen die jeweiligen Geocaching-Dienste unterstützen, wie im beschrieben ist.

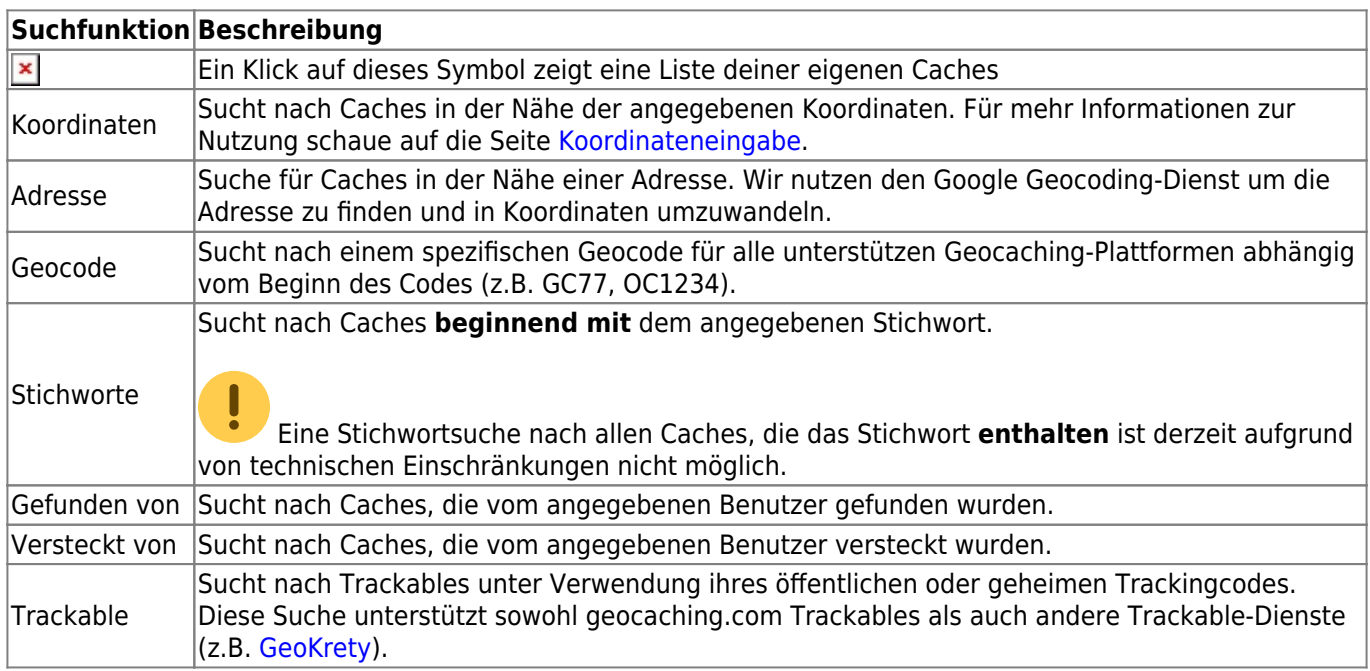